## PERFORMANCE OF PARALLEL IO ON LUSTRE AND GPFS

David Henty and Adrian Jackson (EPCC, The University of Edinburgh) Charles Moulinec and Vendel Szeremi (STFC, Daresbury Laboratory

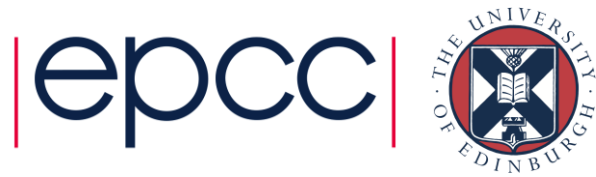

## **Outline**

- Parallel IO problem
- Common IO patterns
- Parallel filesystems
- MPI-IO Benchmark results
- Filesystem tuning
- MPI-IO Application results
- HDF5 and NetCDF
- Conclusions

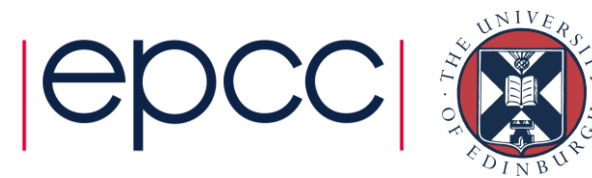

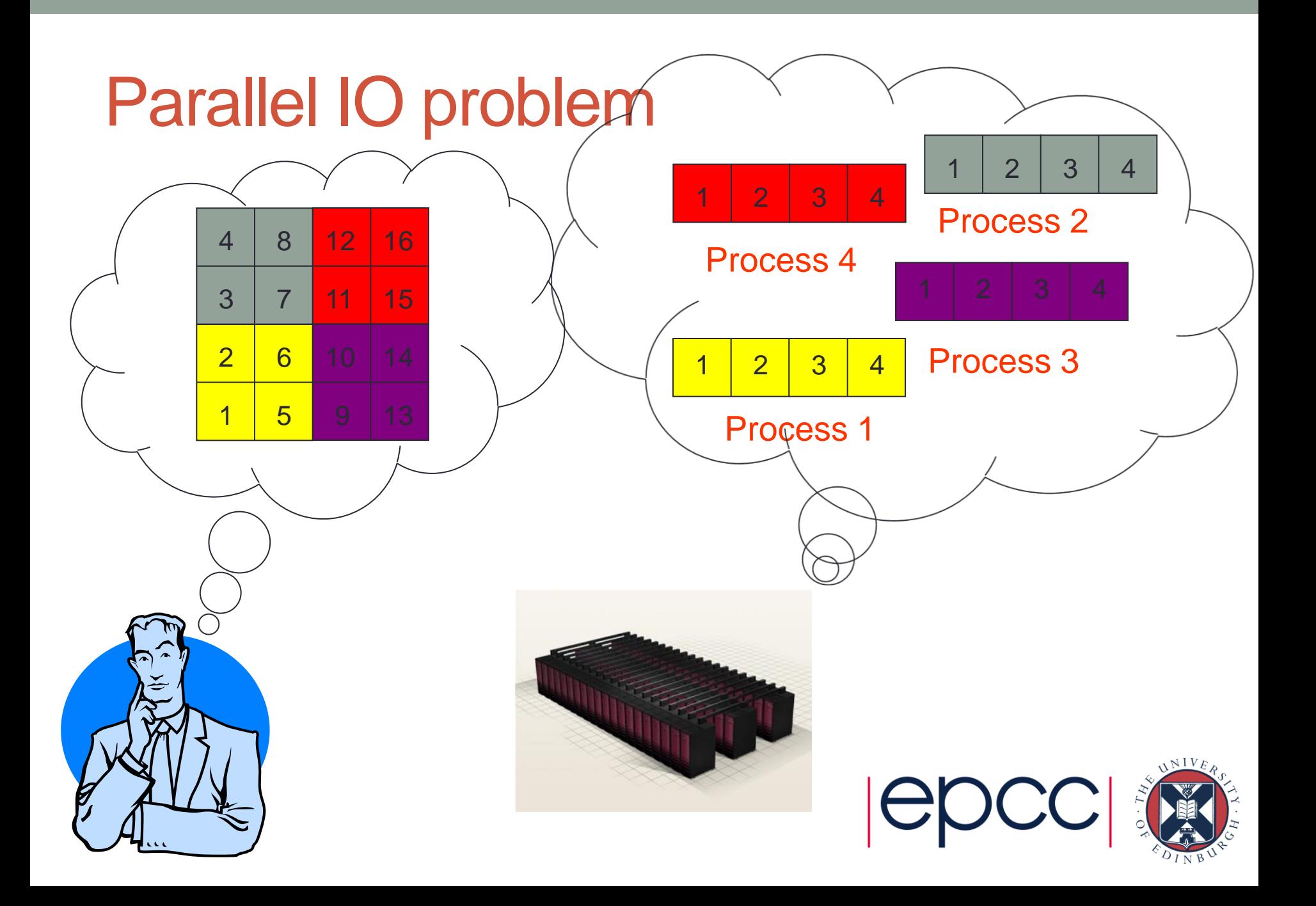

## Parallel Filesystems

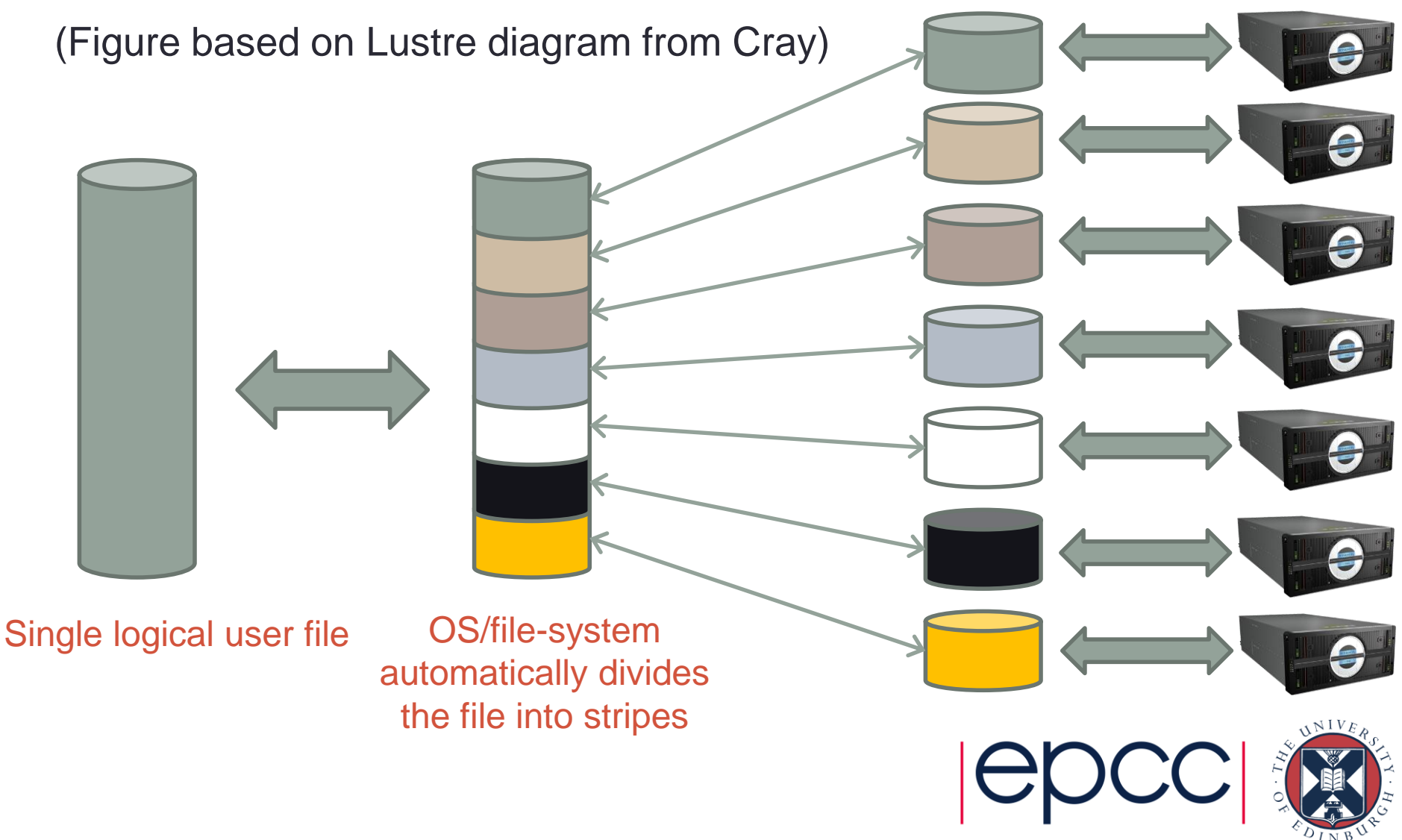

## Common IO patterns

- Multiple files, multiple writers
	- each process writes its own file
	- numerous usability and performance issues
- Single file, single writer (master IO)
	- high usability but poor performance
- Single file, multiple writers
	- all processes write to a single file; poor performance
- Single file, collective writers
	- aggregate data onto a subset of IO processes
	- hard to program and may require tuning
	- potential for scalable IO performance

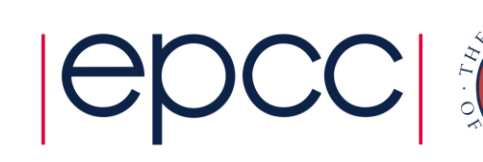

## Global description: MPI-IO

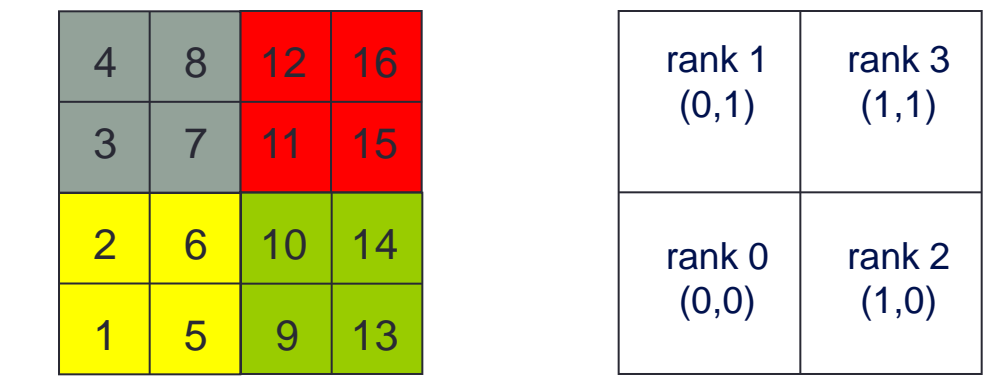

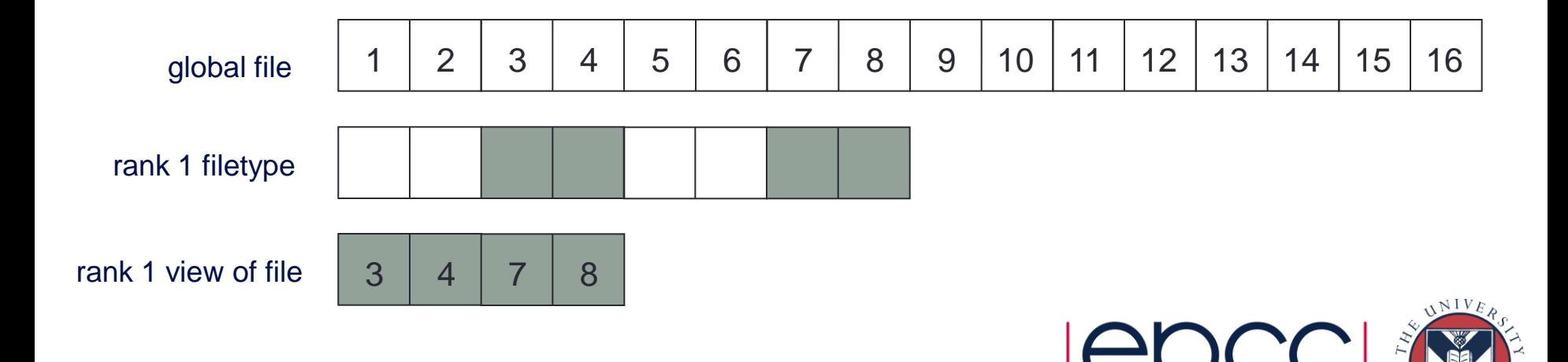

## Collective IO

- Enables numerous optimisations in principle
	- requires global description and participation of all processes
	- does this help in practice?

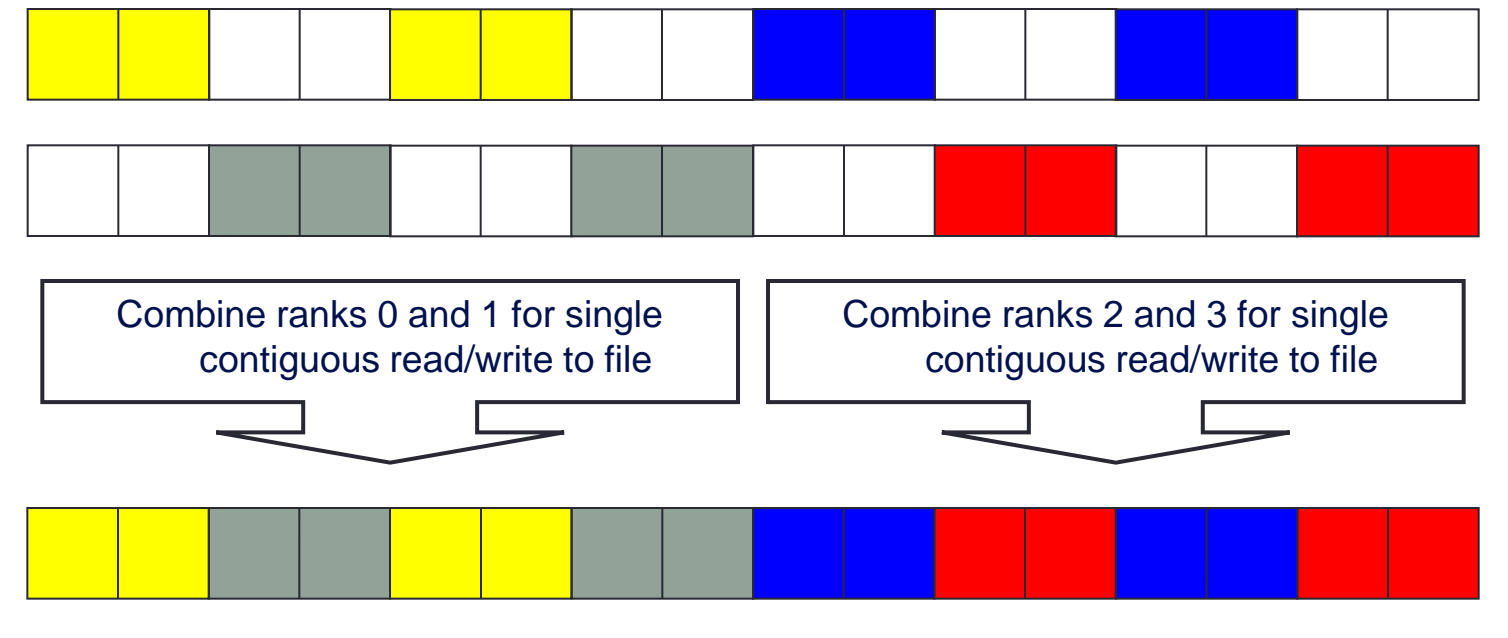

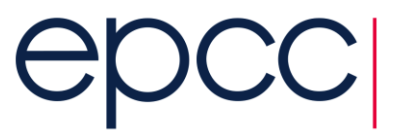

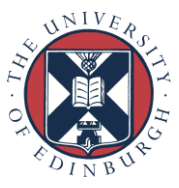

#### Cellular Automaton Model

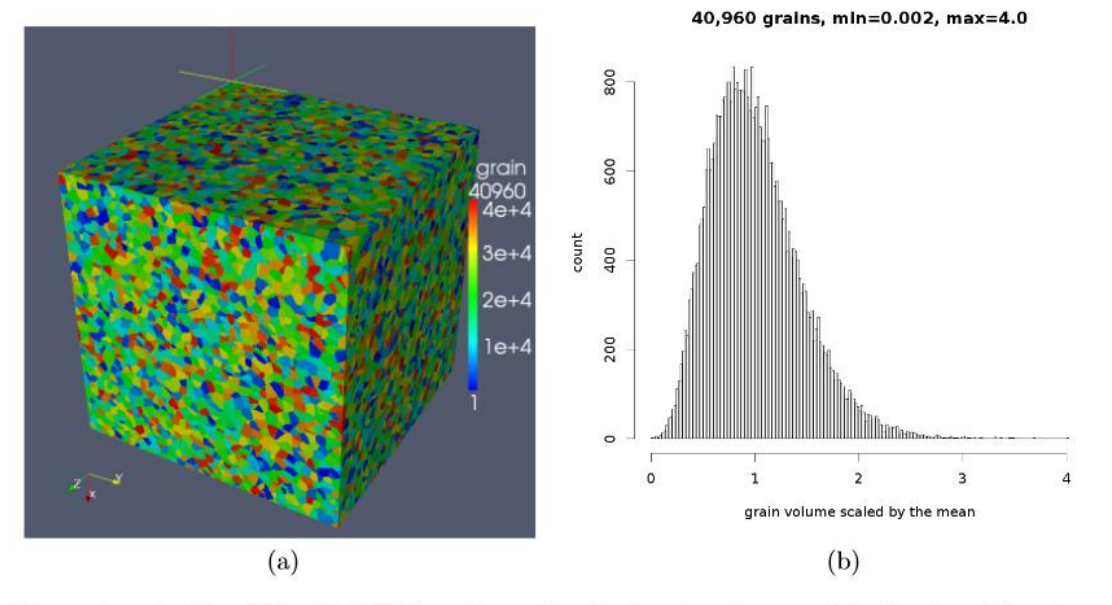

Figure 1: A  $4.1 \times 10^9$  cell, 40,960 grain equiaxed microstructure model, showing (a) grain arrangement with colour denoting orientation; (b) grain size size (volume) histogram.

• *Fortran coarray library for 3D cellular automata microstructure simulation*, Anton Shterenlikht, proceedings of 7th International Conference on PGAS Programming Models, 3-4 October 2013, Edinburgh, UK.

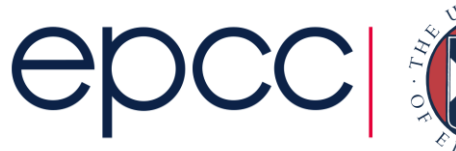

## Benchmark

#### • Distributed regular 3D dataset across 3D process grid

- local data has halos of depth 1; set up for weak scaling
- implemented in Fortran and MPI-IO

! Define datatype describing global location of local data call **MPI Type create subarray**(ndim, arraygsize, arraysubsize, arraystart, MPI\_ORDER\_FORTRAN, MPI\_DOUBLE\_PRECISION, **filetype**, ierr)

! Define datatype describing where local data sits in local array call MPI Type create subarray (ndim, arraysize, arraysubsize, arraystart, MPI\_ORDER\_FORTRAN, MPI\_DOUBLE\_PRECISION, **mpi\_subarray**, ierr)

! After opening file **fh**, define what portions of file this process owns call **MPI\_File\_set\_view**(**fh**, disp, MPI\_DOUBLE\_PRECISION, **filetype**,

'native', MPI INFO NULL, ierr)

! Write data collectively

call **MPI\_File\_write\_all**(**fh**, iodata, **1**, **mpi\_subarray**, status, ierr)

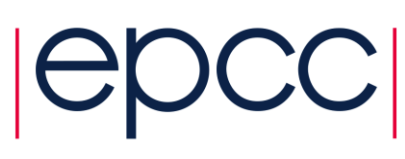

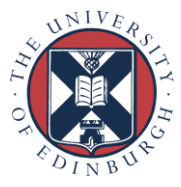

## ARCHER XC30

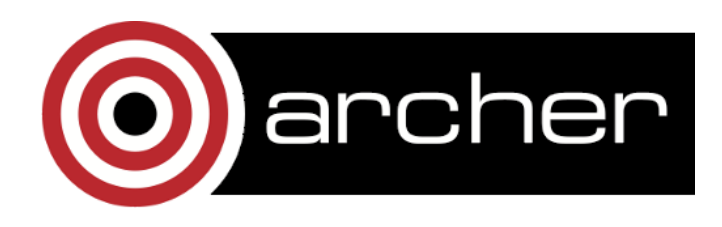

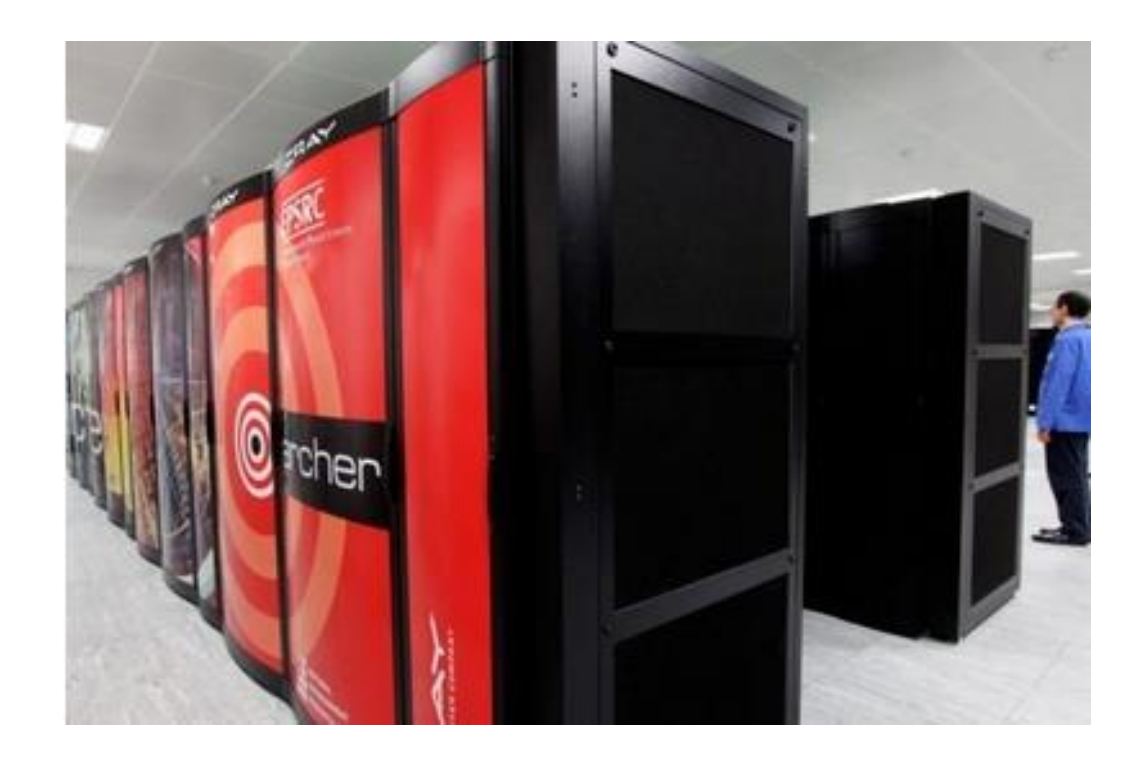

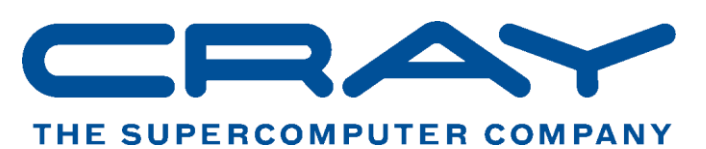

# **EPSRC**

**Engineering and Physical Sciences** Research Council

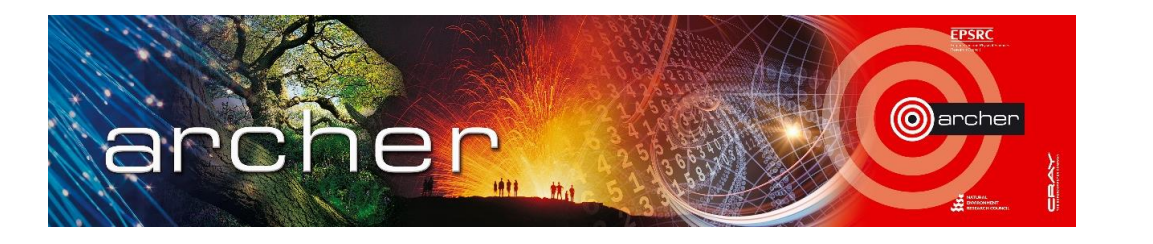

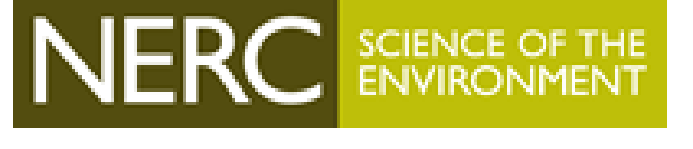

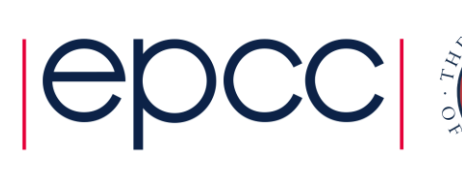

## Single file, multiple writers

- Serial bandwidth on ARCHER around 400 to 500 MiB/s
- Use **MPI\_File\_write** not **MPI\_File\_write\_all**
	- identical functionality
	- different performance

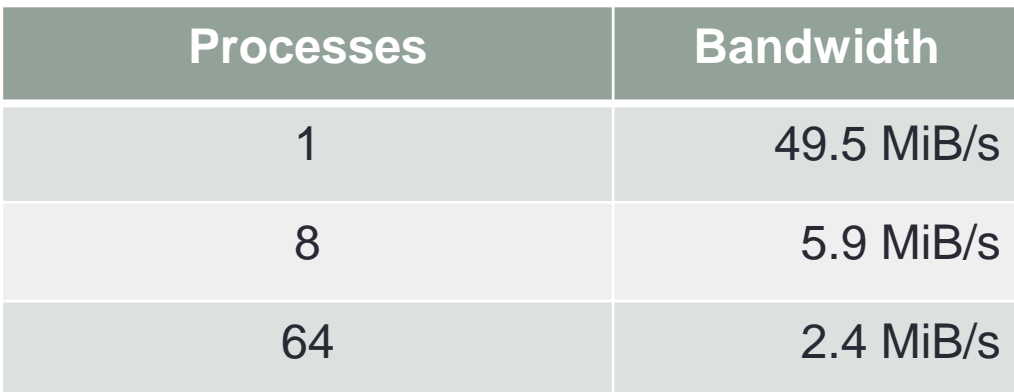

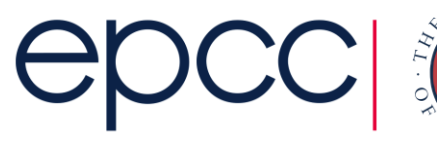

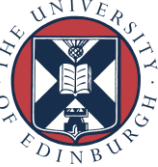

#### Single file, collective writers

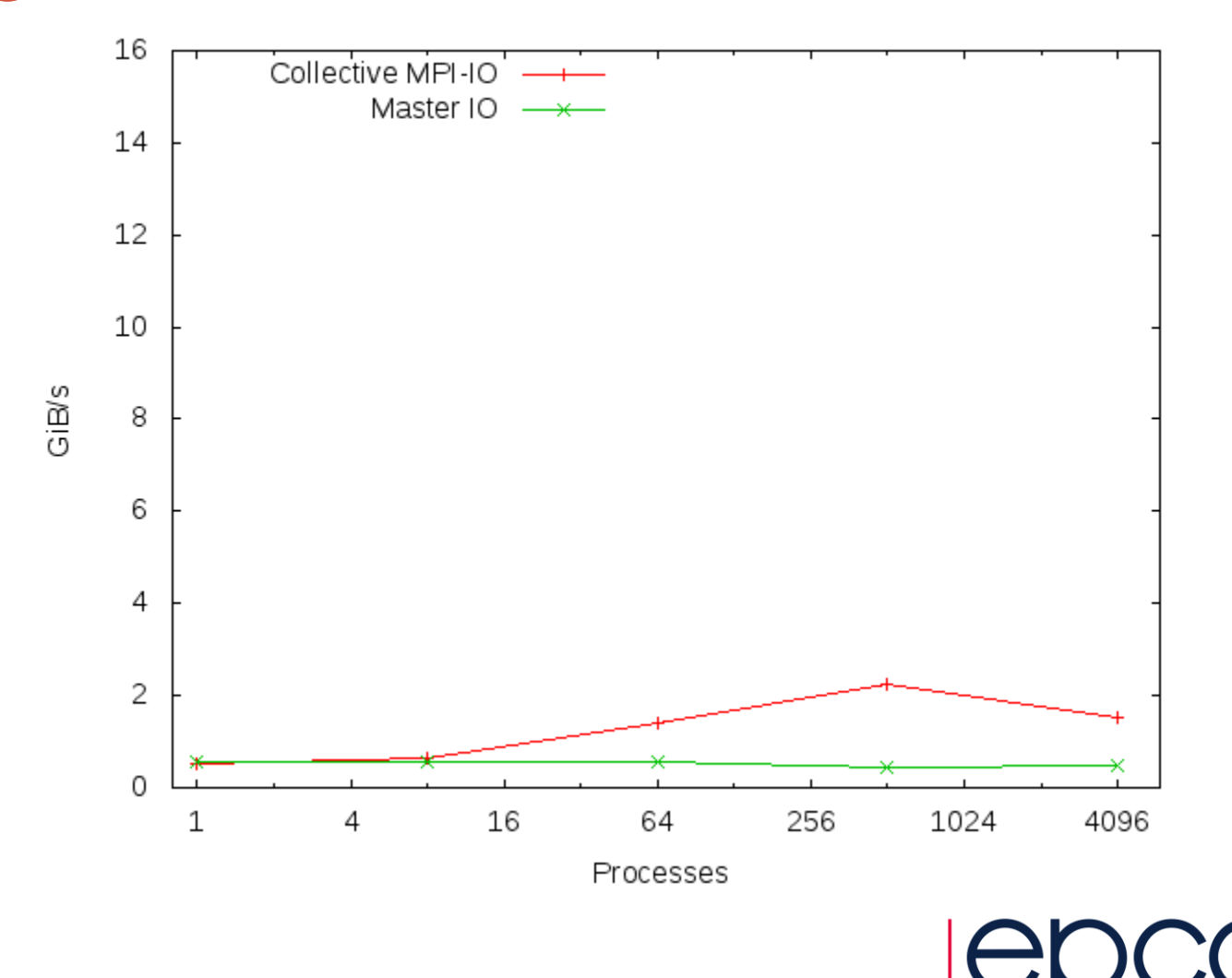

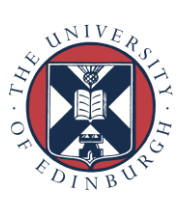

## Lustre striping

- We've done a lot of work to enable (many) collective writers
	- learned MPI-IO and described data layout to MPI
	- enabled collective IO
	- MPI dynamically decided on number of writers
	- collected data and aggregates before writing
- ... for almost no benefit!
- Need many physical disks *as well as* many IO streams
	- in Lustre, controlled by the number of *stripes*
	- default number of stripes is 4; ARCHER has around 50 IO servers
- *User* needs to set striping count on a per-file/directory basis
	- **lfs setstripe –c -1 <directory>** # use maximal striping

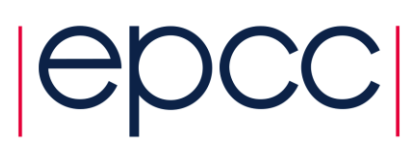

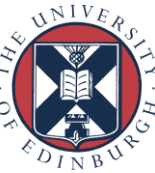

## Cray XC30 with Lustre: 128<sup>3</sup> per proc

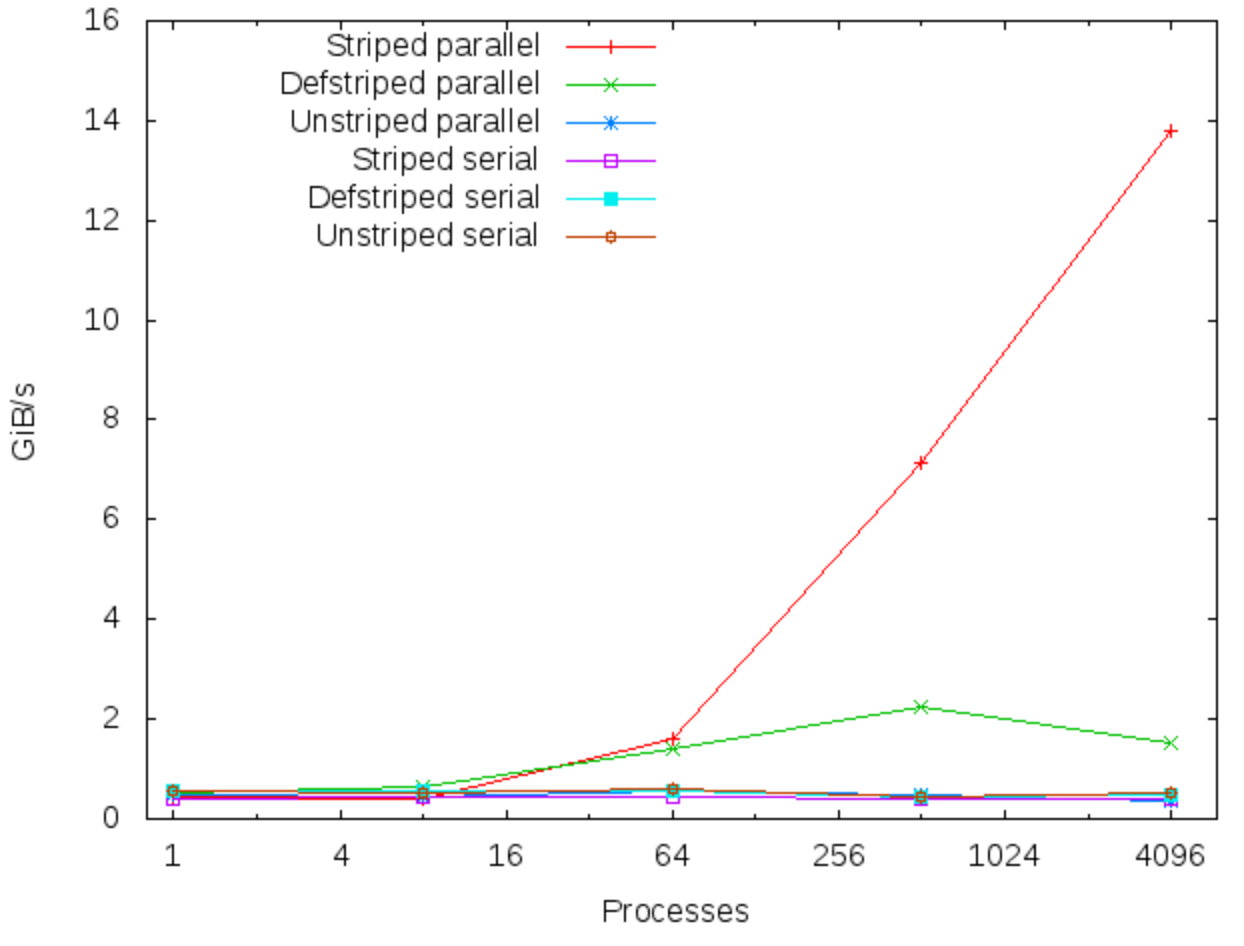

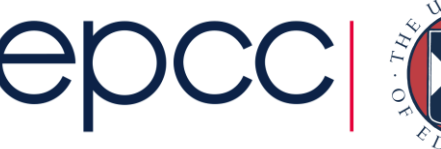

## Cray XC30 with Lustre: 256<sup>3</sup> per proc

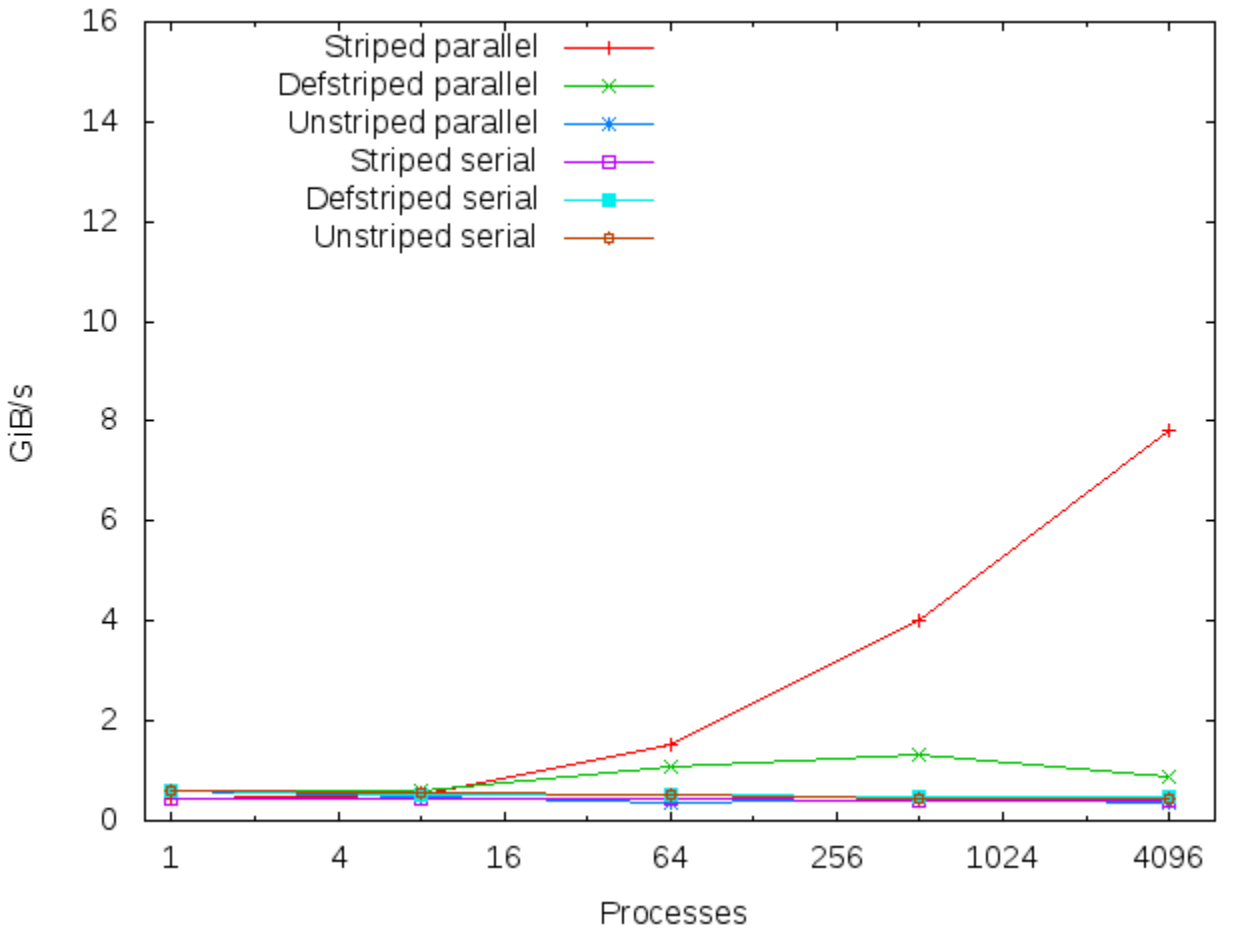

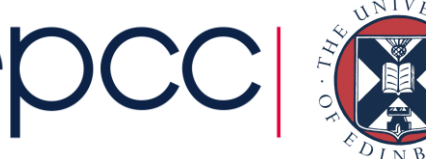

#### BG/Q: #IO servers scales with CPUs

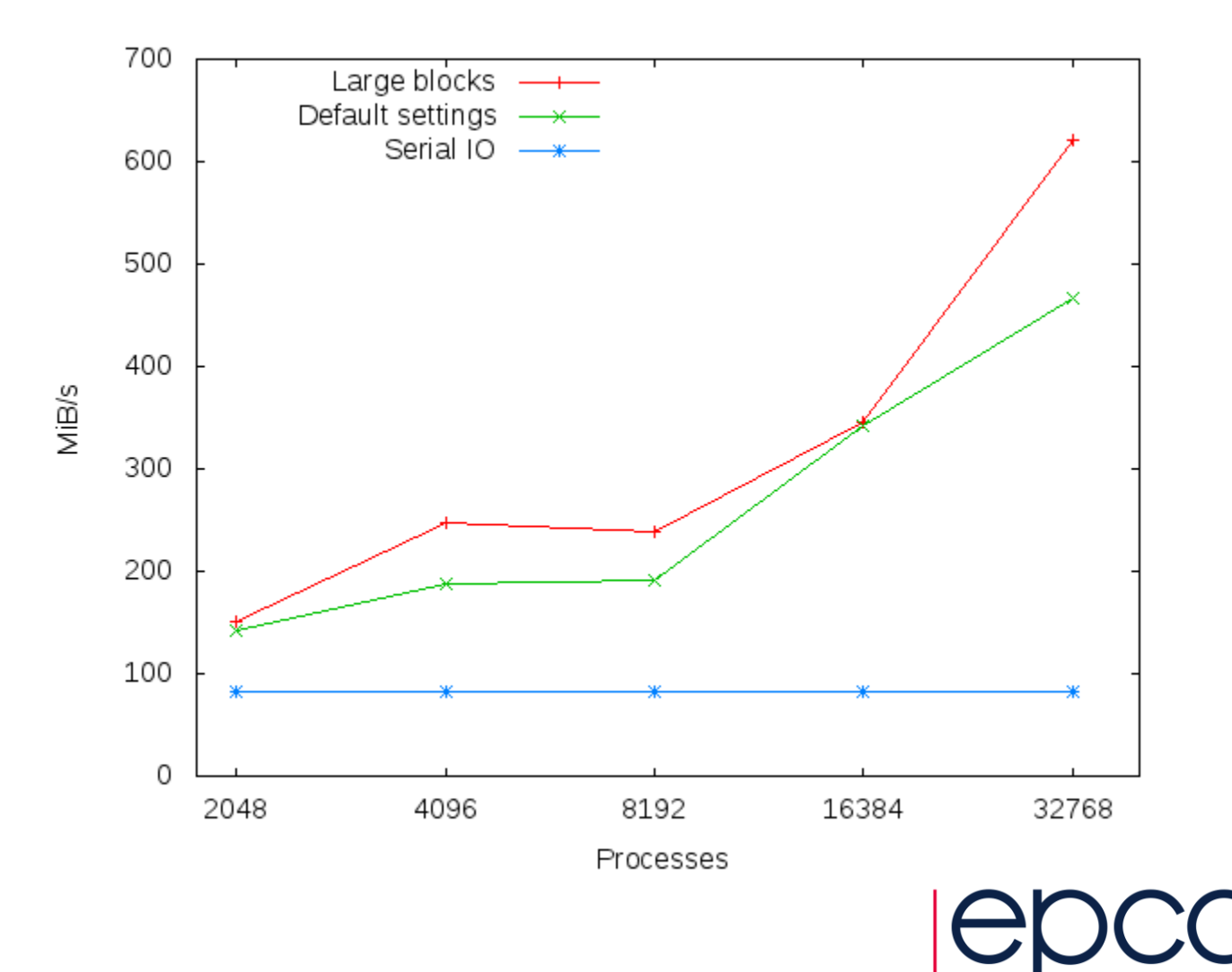

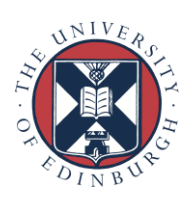

## Code\_Saturne http://code-saturne.org

- CFD code developed by EDF (France)
- Co-located finite volume, arbitrary unstructured meshes, predictor-corrector
- 350 000 lines of code
	- 50% C
	- 37% Fortran
	- 13% Python
- MPI for distributed-memory (some OpenMP for sharedmemory) **including MPI-IO**
- Laminar and turbulent flows: k-eps, k-omega, SST, v2f, RSM, LES models, ...

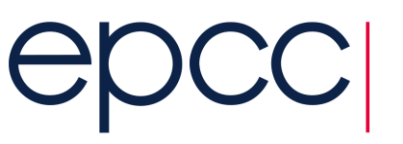

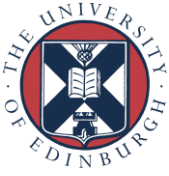

## Code\_SATURNE: default settings

MPI-IO - 7.2 B Tetra Mesh

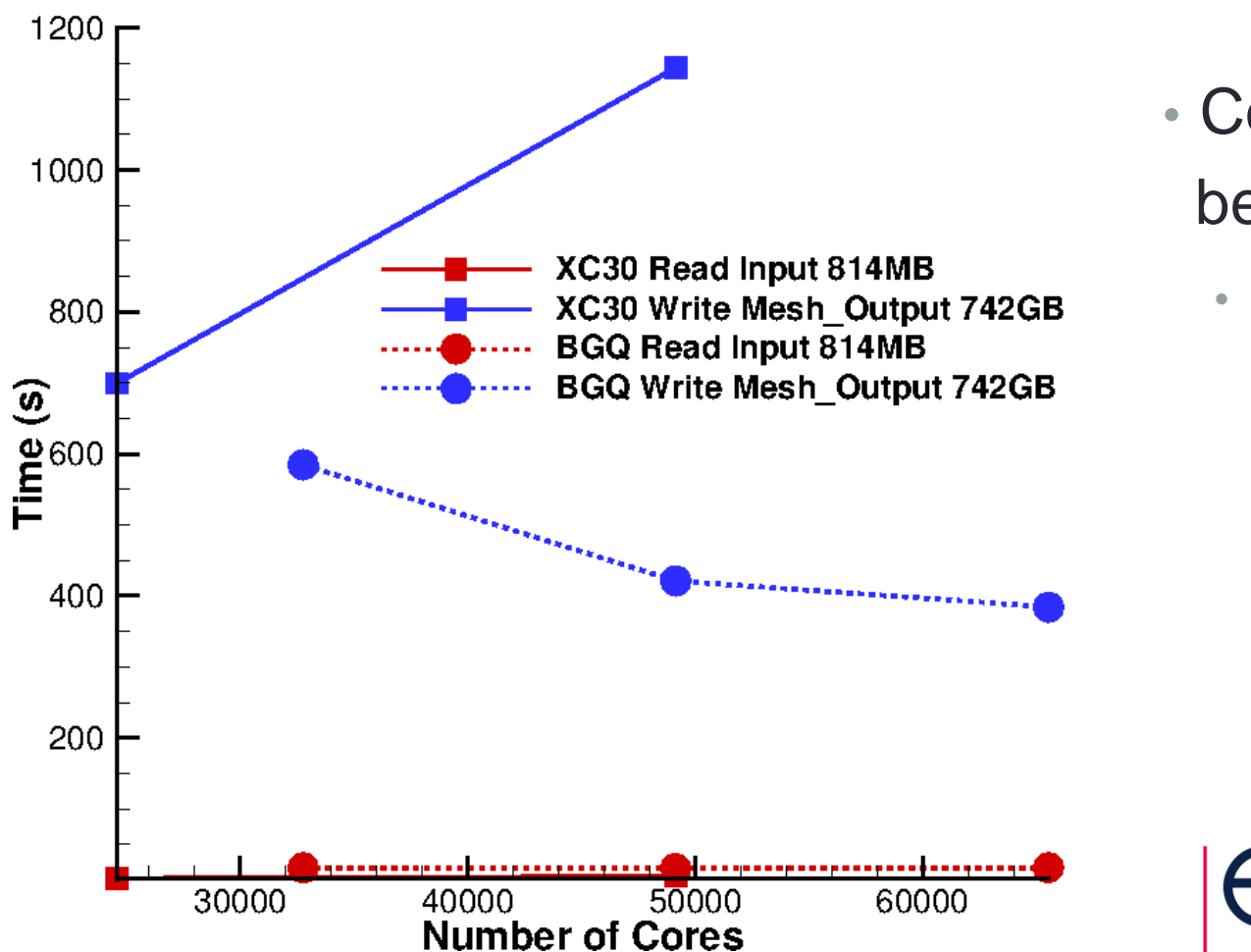

- Consistent with benchmark results
	- default striping Lustre similar to GPFS

#### Code\_Saturne: Lustre striping

**MPI-IO - 7.2 B Tetra Mesh**

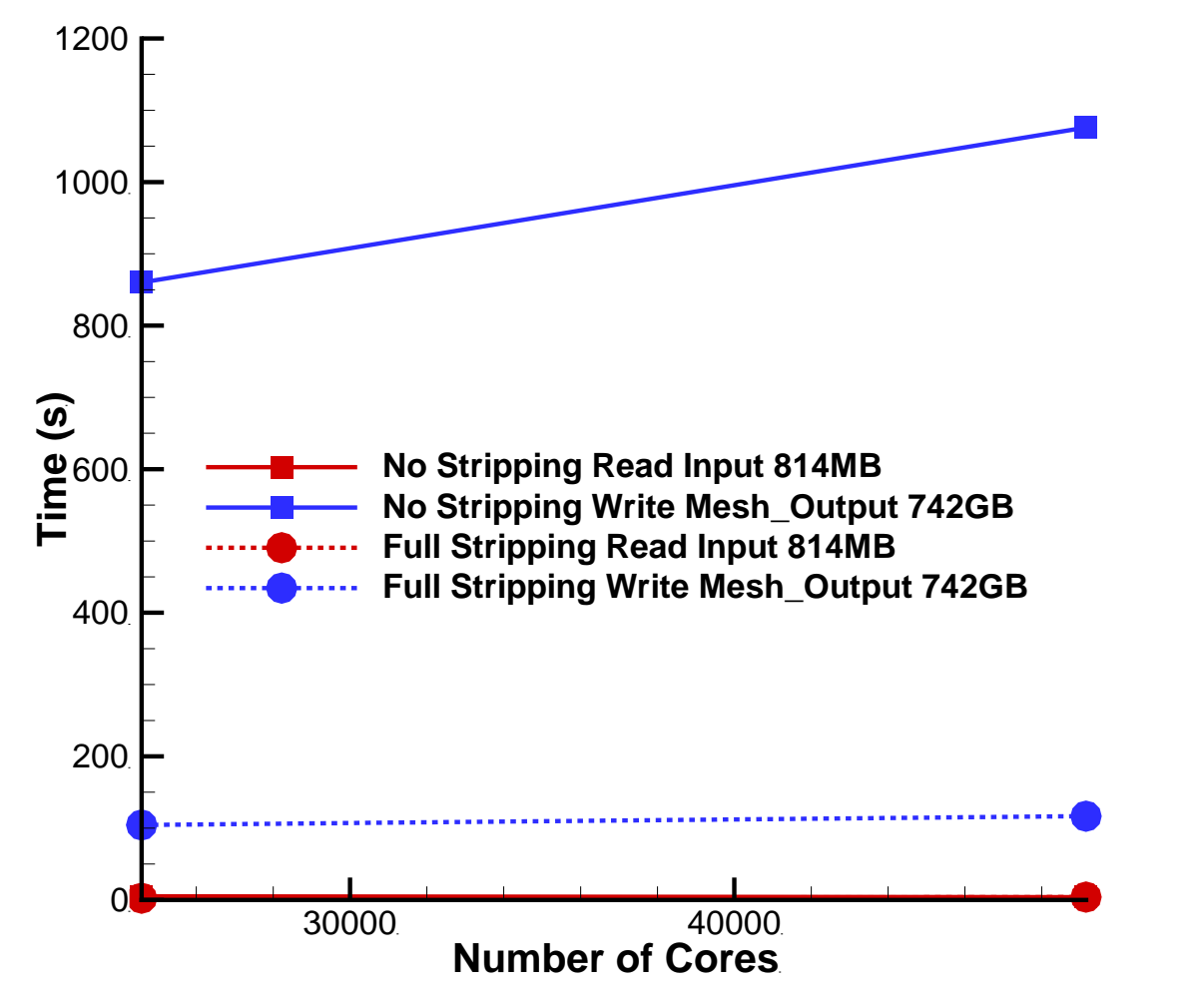

• Consistent with benchmark results

• order of magnitude improvement from striping

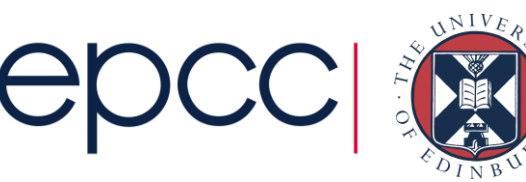

## Simple HDF5 benchmark: Lustre

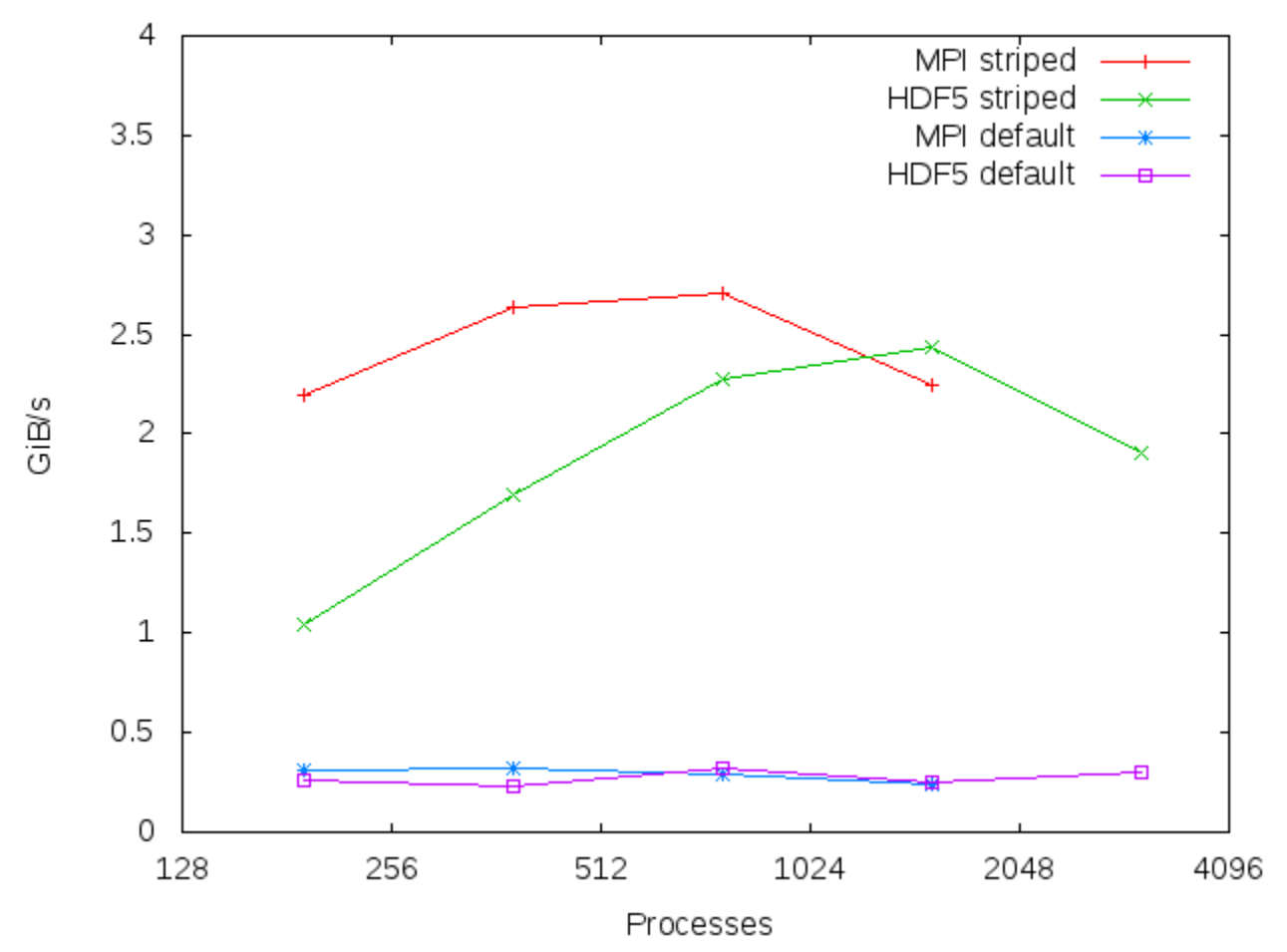

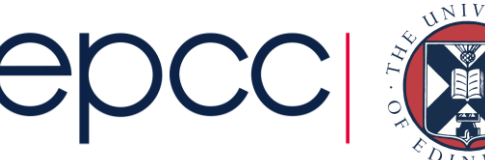

## TPLS code

- Two-Phase Level Set: CFD code
	- simulates the interface between two fluid phases.
	- High resolution direct numerical simulation
- Applications
	- Evaporative cooling
	- Oil and gas hydrate transport
	- Cleaning processes
	- Distillation/absorption
- Fortran90 + MPI
	- IO improved by orders of magnitude
	- ASCII master IO -> binary NetCF
	- does striping help?

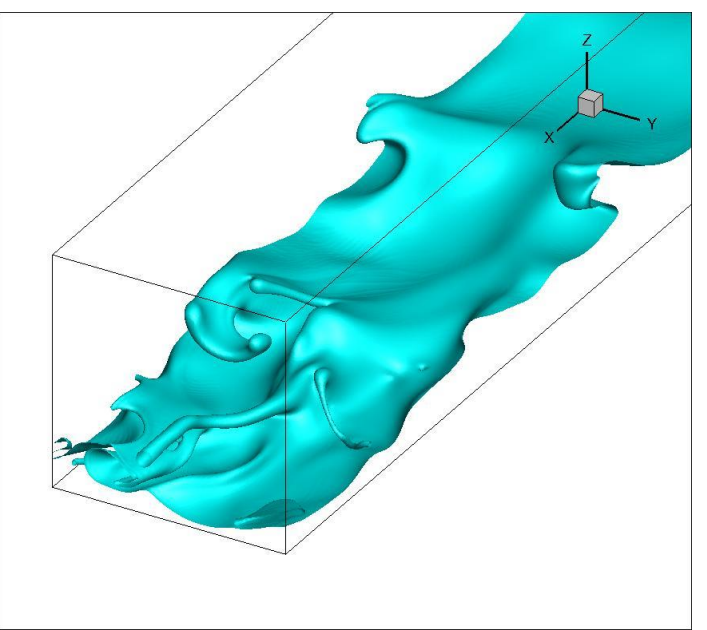

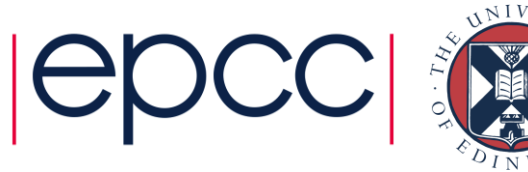

## TPLS results

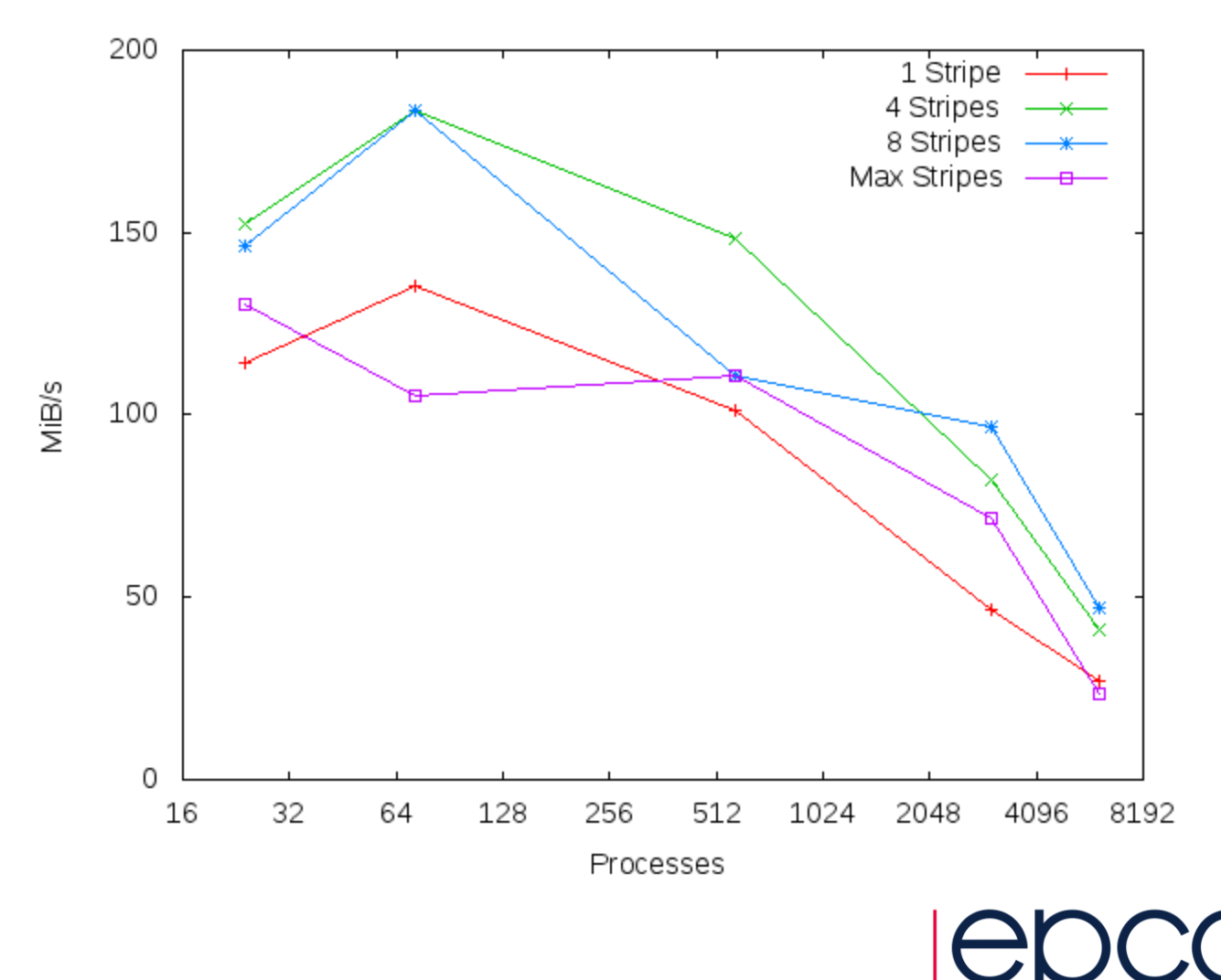

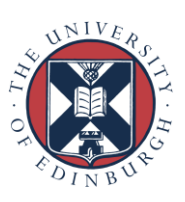

## Further Work

- Non-blocking parallel IO could hide much of writing time
	- or use more restricted split-collective functions
	- extend benchmark to overlap comms with calculation
- I don't believe it is implemented in current MPI-IO libraries • blocking MPI collectives are used internally
- A subset of user MPI processes will be used by MPI-IO
	- would be nice to exclude them from calculation
	- extend **MPI** Comm split type () to include something like **MPI\_COMM\_TYPE\_IONODE** as well as **MPI\_COMM\_TYPE\_SHARED** ?

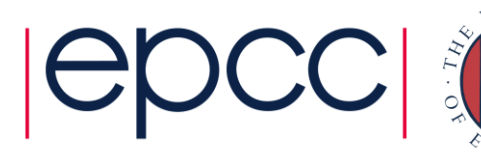

## **Conclusions**

- Efficient parallel IO requires **all** of the following
	- a global approach
	- coordination of multiple IO streams to the same file
	- collective writers
	- filesystem tuning
- MPI-IO Benchmark useful to inform real applications
	- NetCDF and HDF5 layered on top of MPI-IO
	- although real application IO behaviour is complicated
- Try a library before implementing bespoke solutions!
	- higher level view pays dividends

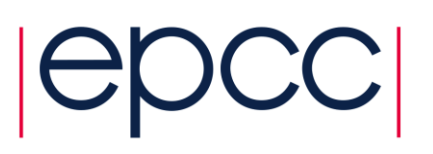

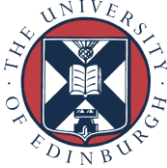